# **REDISEÑO DE EXPERIENCIA EDUCATIVA BAJO EL MODELO DE PROYECTO AULA**

**NOMBRE DE LA EXPERIENCIA EDUCATIVA:**

**Taller de Computación Básica**

**NOMBRE DEL DOCENTE:**

**Carlos Alberto Bustamante Morales**

**FACULTAD** 

**Ingeniería Civil**

## PERFIL DE EGRESO

El egresado de Ingeniería Civil tendrá los conocimientos y habilidades necesarios para incorporarse a la vida productiva ya sea en la iniciativa privada o en instituciones de gobierno relacionadas con el proyecto, diseño construcción y mantenimiento de infraestructura o de obra particular: Tendrá también los elementos para crear su propia empresa con espíritu emprendedor.Será capaz de continuar su aprendizaje adaptándose a los cambios económicos, de tecnología y legislación por venir, facilitado por el conocimiento de un segundo idioma. Entenderá la justicia social como forma de vida, tendrá presente el impacto social y ambiental de las obras en que participe actuando con ética y espíritu de servicio.

# COMO IMPACTA LA EXPERIENCIA EDUCATIVA EN EL PERFIL DE EGRESO

Es una de las experiencias mas precisas en el ámbito laboral tanto en el diseño como en la construcción, debido a que se quiere de una serie de cálculos que al egresar las dominara con facilidad.

## AREA A LA QUE PERTENCE

Área de Formación Básica General de Computación Básica

#### TRANSVERSALIZACIÓN

Se relaciona de manera directa con habilidades del pensamiento y con todas las del área básica;y manera indirecta con todas las demás del programa de Ingeniería Civilen la facilitación y desarrollo de métodos de razonamiento aplicado a la informática con la finalidad de motivar al estudiante en su objeto de estudio.

### UNIDAD DE COMPETENCIA

El estudiante utiliza las herramientas de cómputo para interactuar y comunicarse en las diferentes actividades del desarrollo académico y procesa la información en las diversas formas documentos de lo simple a lo complejo de manera autónoma, responsable y eficaz.

## MICROUNIDADES (MuC)

#### **SUBCOMPETENCIA (MUC)**

Manejo del equipo de cómputo yuso de las herramientas básicas en la aplicacióndel buen desempeño del mismo, además operará el Sistema Operativo de manera correcta, así como configuraciones y aplicaciones de los programas.

A través de la Web investigará y aplicara todos sus conocimientos adquiridos en la búsqueda y descarga de información e imágenes; aplicándolelos diferentes formatosque se le darán a su documento de texto.

Utilizará las herramientas necesarias en una hoja de cálculo para el diseño estructural de una base de datos real, de esta manera aplicará todos sus conocimientos en dar formato, creación y diseño de tablas e insertar gráficos.

El estudiante será creativo en el diseño de diapositivas aplicando todas las herramientas ya vistas en los módulos anteriores, relacionándolo al trabajo de investigación.

# TAREA INTEGRADORA

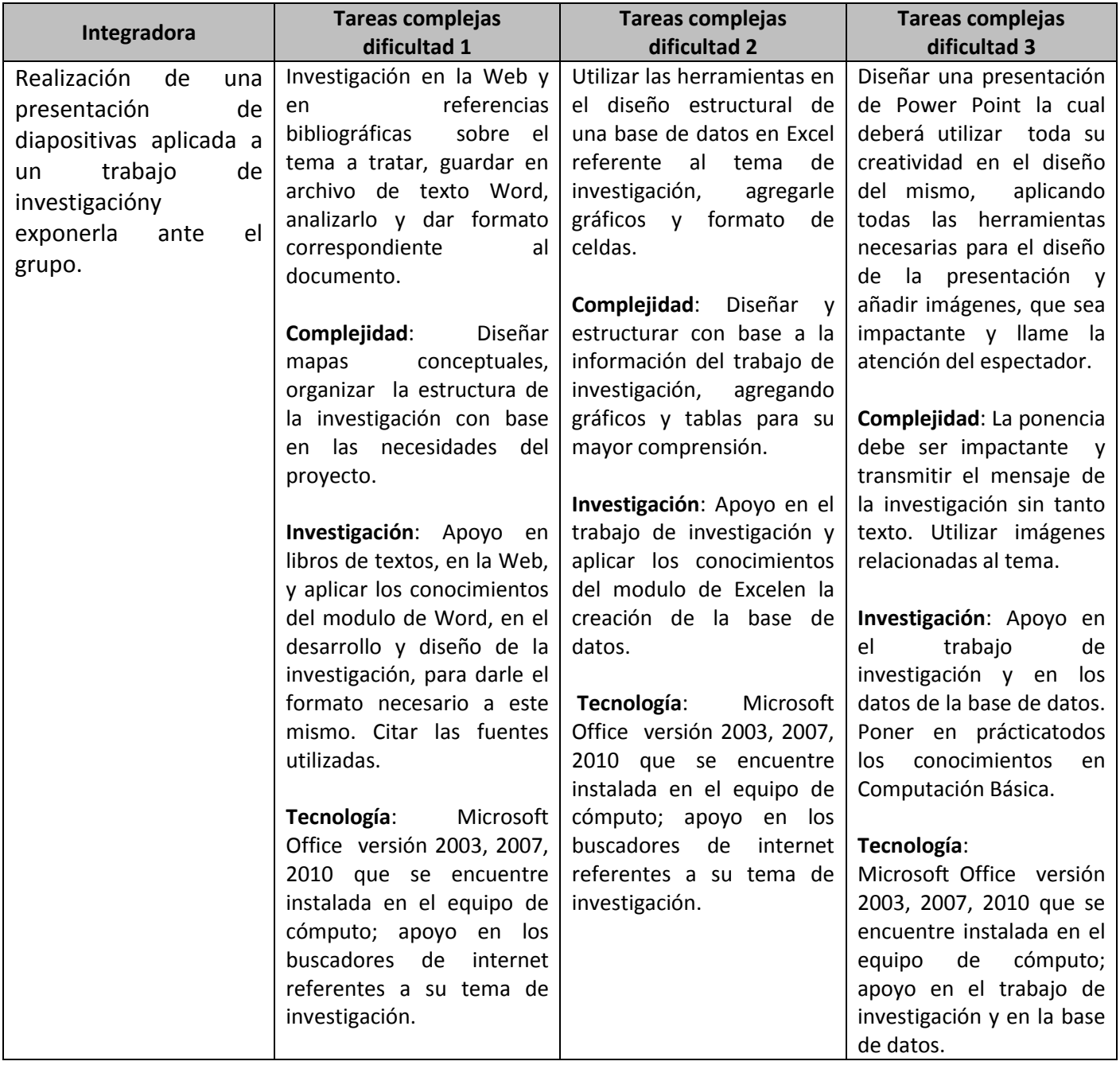

# EL ANDAMIAJE

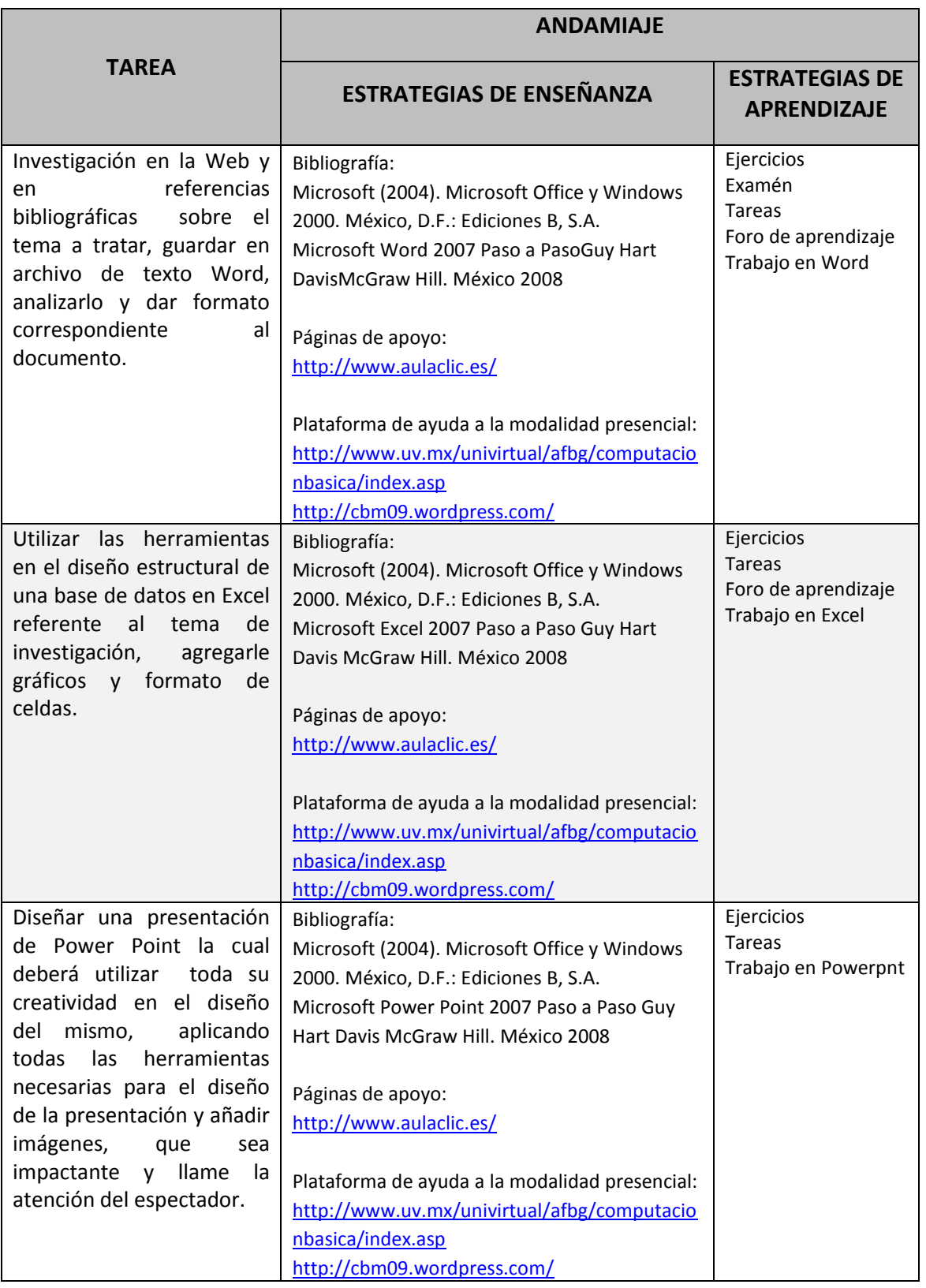

# EVALUACIÓN

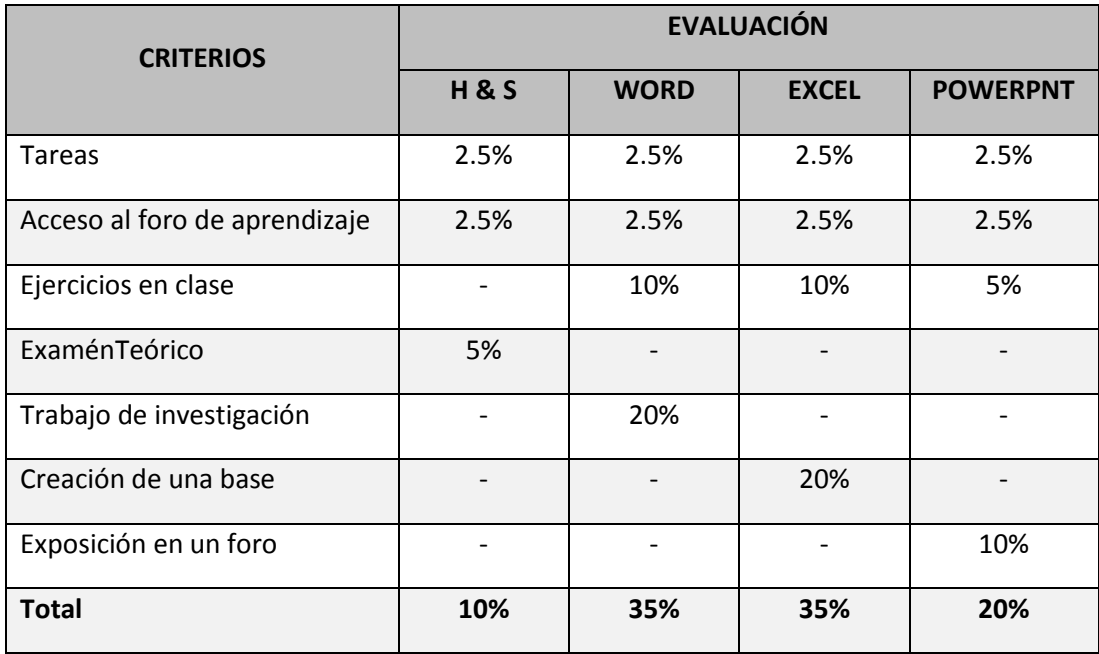

# INSTRUMENTO DE EVALUACIÓN

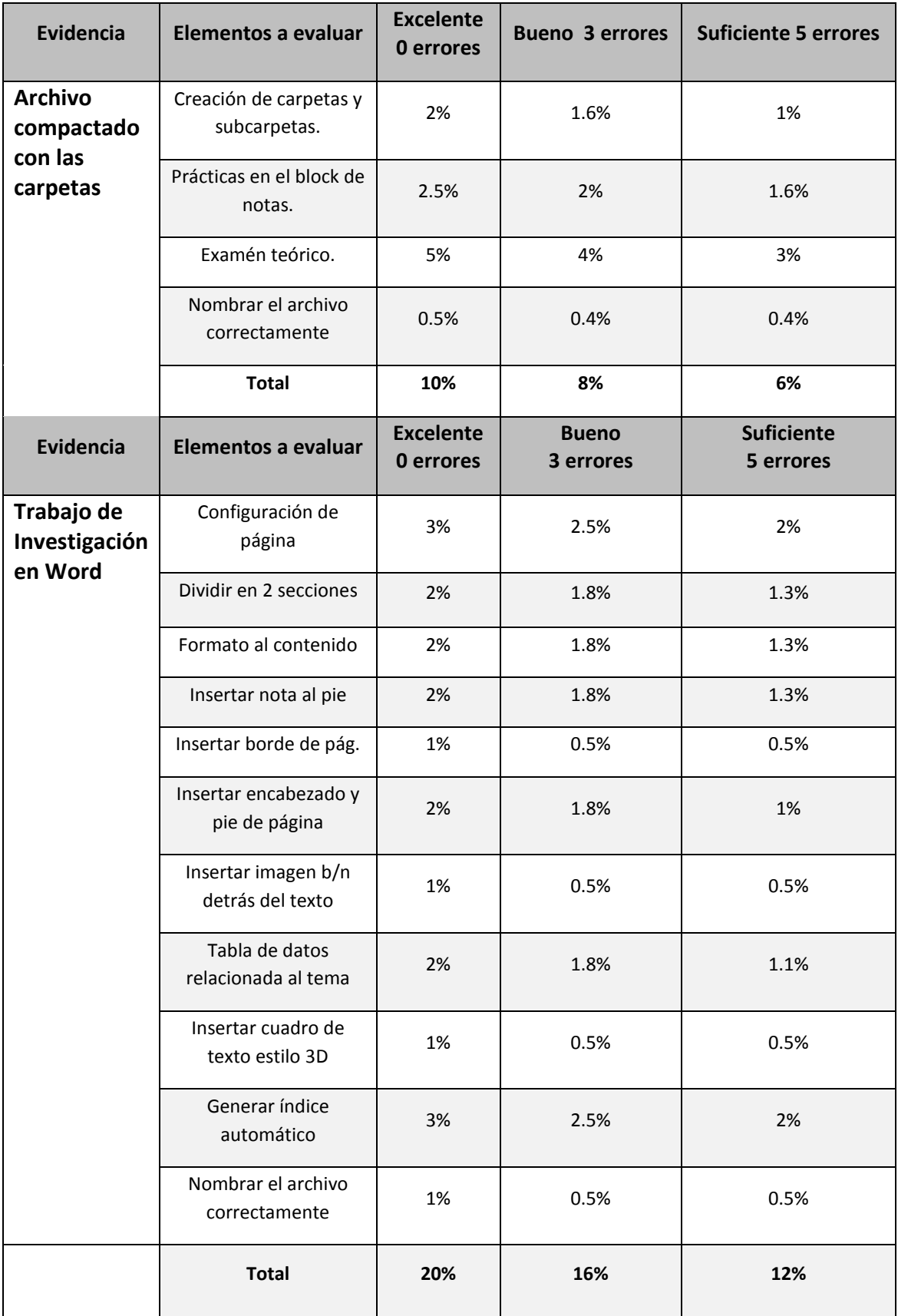

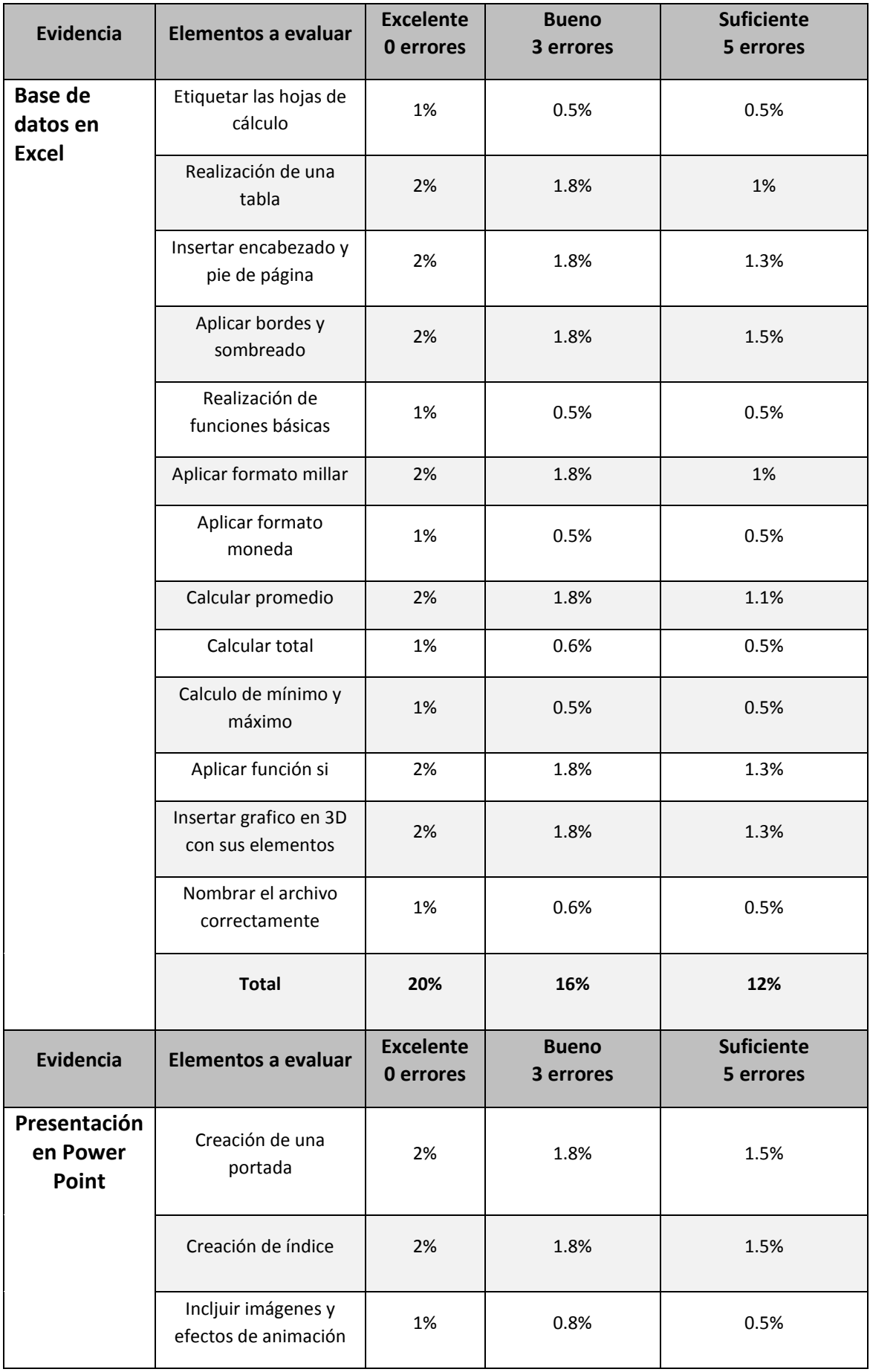

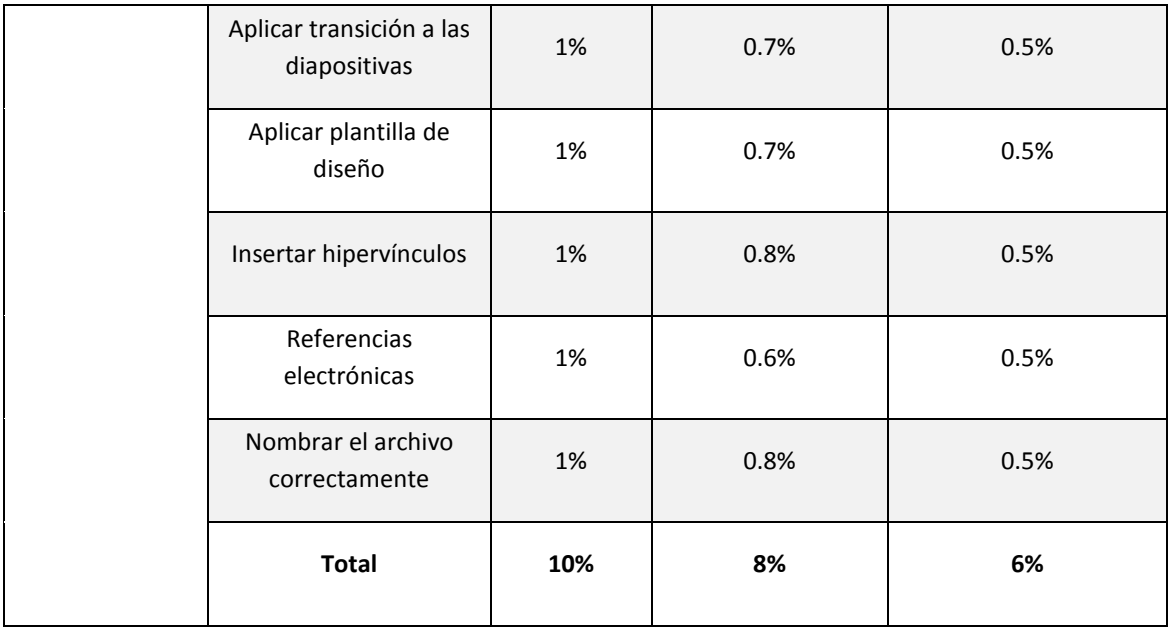

# PLAN DE CLASE

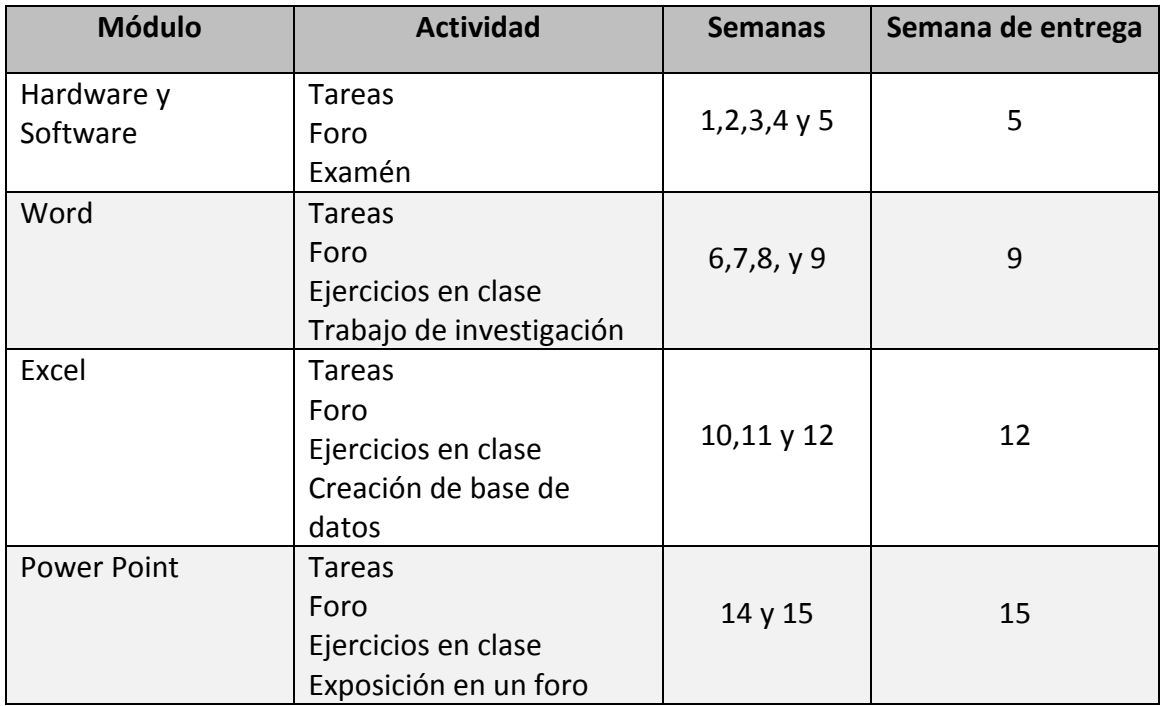